# **Leica Cloudworx 6.2 pour AutoCAD**

Applicatif pour nuage de points

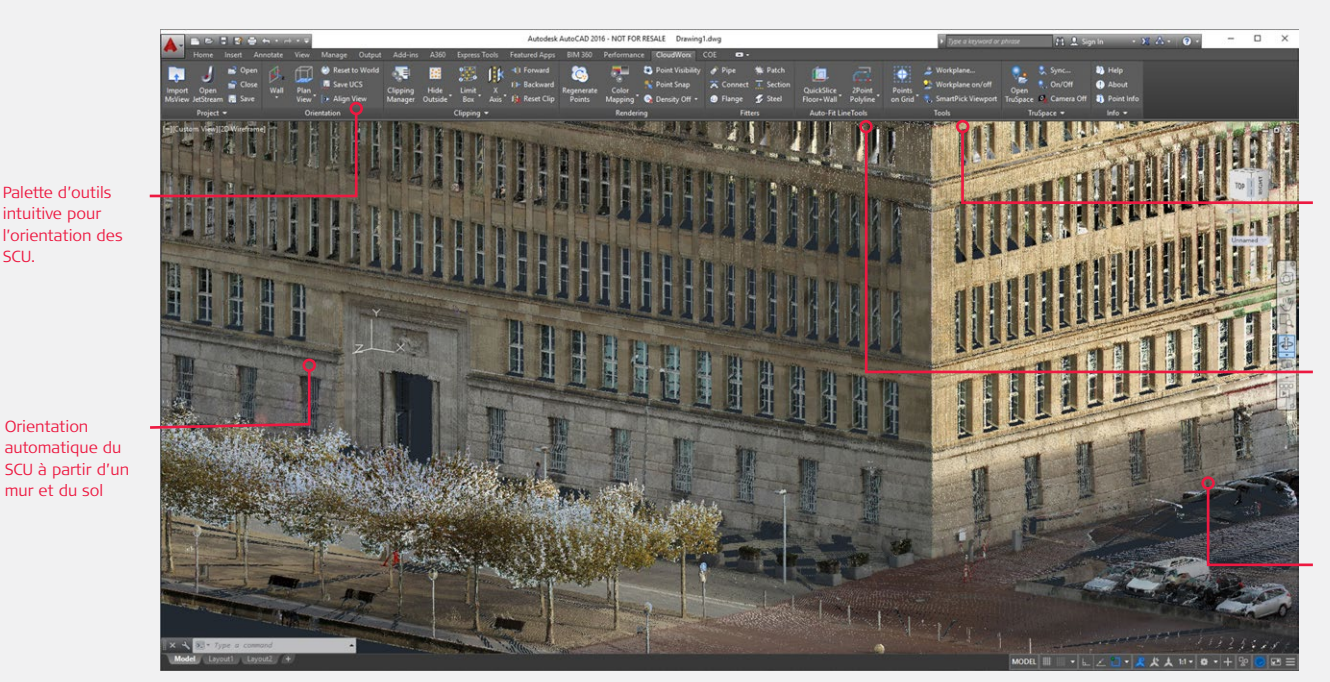

**Accrochage** automatique du nuage de points similaire à OSNAPS (le plus haut, le plus bas...)

Nouveaux outils d'orientation sur coupes et d'auto ajustement des polylignes.

Chargement instantané de données illimitées; tous vos points accessibles à tout moment.

#### **Gestion, visualisation et traitement performants des données issues des scanners laser HDS pour l'architecture, les usines, le génie civil ou tout autre projet 2D et 3D**

Leica CloudWorx pour AutoCAD est le plug-in logiciel le plus efficace et le plus réputé pour utiliser les données de nuages de points dans le domaine du TQC.

L'utilisateur tire profit de l'interface et des outils familiers de AutoCAD pour raccourcir la courbe d'apprentissage du travail sur des données de scanner laser. Leica Cloudworx, en utilisant la puissance de Leica Cyclone, et du nouveau moteur JetStream de gestion du nuage de point, permet à l'utilisateur de visualiser et traiter depuis un jeu de donnée toujours plus important. L'utilisateur peut créer des modèles précis des installations existantes en 2D et en 3D, comparer les plans proposés aux conditions existantes, effectuer l'assurance qualité d'une construction ou d'une fabrication critique, le tout directement dans AutoCAD.

Autrefois, l'utilisateur pouvait avoir des difficultés à manipuler les nuages de points avec les applications logicielles d'AutoCAD. CloudWorx dépasse ces difficultés avec deux options puissantes. Premièrement en utilisant la fenêtre de visualisation du TruSpace dans CloudWorx. Cette fenêtre de visualisation panoramique et

intuitive, permet aux utilisateurs de mieux voir ce qu'est le nuage de points et leur permet de piloter la visualisation du nuage dans la vue AutoCAD. Deuxièmement vous avez la possibilité de vous connecter au moteur de nuage de points JetStream qui vous garantit des données illimitées pour tout les points avec fidélité en numérisation 2D ou 3D.

# **Caractéristiques et avantages**

- Les outils de coupe permettent aux utilisateurs de découper et d'orienter rapidement le nuage de points, en alignant le SCU au murs et/ou au sol
- <sup>n</sup> Fer, poutres, reconnaissance automatique des tuyaux et ajustement des lignes 2D - modèles intelligents
- <sup>n</sup> Adaptation automatique de tuyaux (modèles intelligents de tuyauteries "tel que construit" dans AutoPLANT, CADWorx, etc.)
- L'outil d'auto ajustement des polylignes permet aux utilisateurs d'ajuster rapidement les lignes 2D au nuage de points en un ou deux clics
- Sources de données optionnelles Cyclone, JetStream, et ReCap
- Orientation automatique du SCU à partir de nuage de points
- <sup>n</sup> Création de points à partir d'une grille définie par l'utilisateur
- Disponible en français, anglais, allemand et d'autres langues

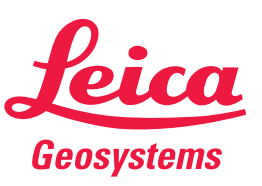

- when it has to be right

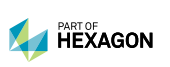

Palette d'outils intuitive pour

Orientation

mur et du sol

SCU.

# **Leica Cloudworx 6.2 pour AutoCAD**

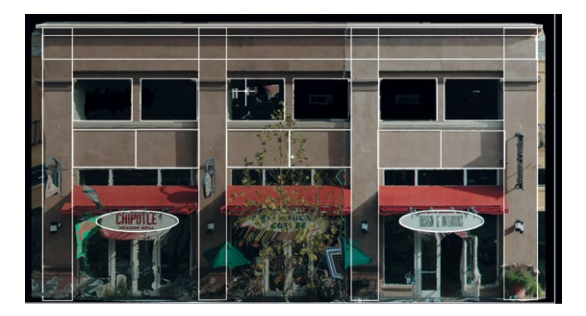

Les données des nuages de points sont utilisées dans CloudWorx pour faire des tracés sur les nuages et créer des plans filaires 2D ou 3D pour l'élévation des immeubles, les coupes, les plans de façades, l'extrusion de modèles, ect. Plusieurs commandes de CloudWorx facilitent ces tâches.

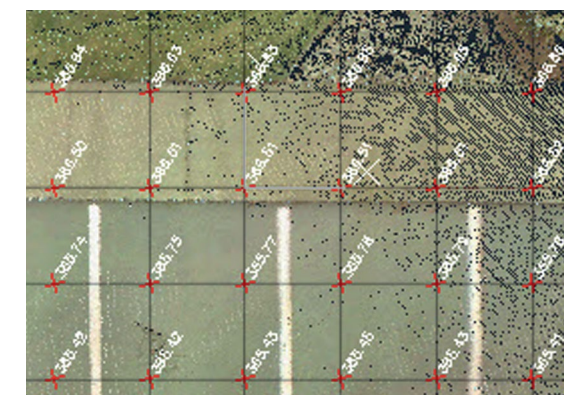

La fonction points sur la grille et l'accrochage intelligent SmartPick fournissent des outils de topographie hautement productifs utilisés afin de créer des points COGO. Ces points permettent typiquement de générer un modèle numérique de terrain.

#### **Contrôle de l'affichage des nuages de points**

Pour se concentrer sur une zone d'intérêt, des outils simple d'utilisation, définissent une zone de points en 3D à afficher. Pour améliorer la visualisation, des parties de nuages peuvent être cachées au moyen de clôtures, de plans de coupes, de tranches ou de boîtes de limites 3D définies par l'utilisateur.

#### **Documentation précise de bâtiments**

Les tranches appliquées au nuage de points facilitent la création de plans et d'élévations. Les arcs, polylignes et lignes 2D peuvent être ajustés sur le nuage de points en vue de fournir des résultats précis. Les profils en travers de nuages de points peuvent être tracés directement ce qui se traduit par la génération d'un document entièrement nouveau et précis et permet ainsi de réduire la durée du projet.

#### **Modélisation « tel que construit »**

Les outils de modélisation de tuyauteries de CloudWorx permettent de créer rapidement des modèles intelligents de tuyauterie « tel que construit » par adaptation sur le nuage de points 3D à l'aide d'utilitaires comme AutoPLANT, CADWorx, etc.

### **Information détaillée pour les projets de rééquipement**

Les ingénieurs peuvent utiliser CloudWorx dans les projets de rééquipement. Ils comparent les modèles proposés aux nuages de points qui reproduisent fidèlement la réalité du site pour détecter les interférences. Les détails qui apparaissent dans les nuages de points permettent à l'ingénieur de créer des projets 2D ou 3D fondés sur des informations précises, exhaustives, qui apportent des gains de temps et réduisent les coûts dans les différentes phases de construction d'un projet.

#### **Applications en génie civil**

CloudWorx s'intègre aux applications comme Autodesk Land Desktop et Civil 3D pour apporter des solutions dans les projets de génie civil – par exemple infrastructures de transport, aménagement territorial, modélisations de ponts etc. L'utilisateur peut extraire des coordonnées 3D pour représenter des éléments du site facilement identifiables tant le nuage de points est riche en détails. Les points du terrain naturel peuvent être extraits pour réaliser un plan topographique.

#### **Plusieurs versions disponibles**

Leica CloudWorx pour AutoCAD est disponible en version Basic et Pro. Voir les spécifications techniques de Leica CloudWorx pour connaître la liste complète des spécifications du produit.

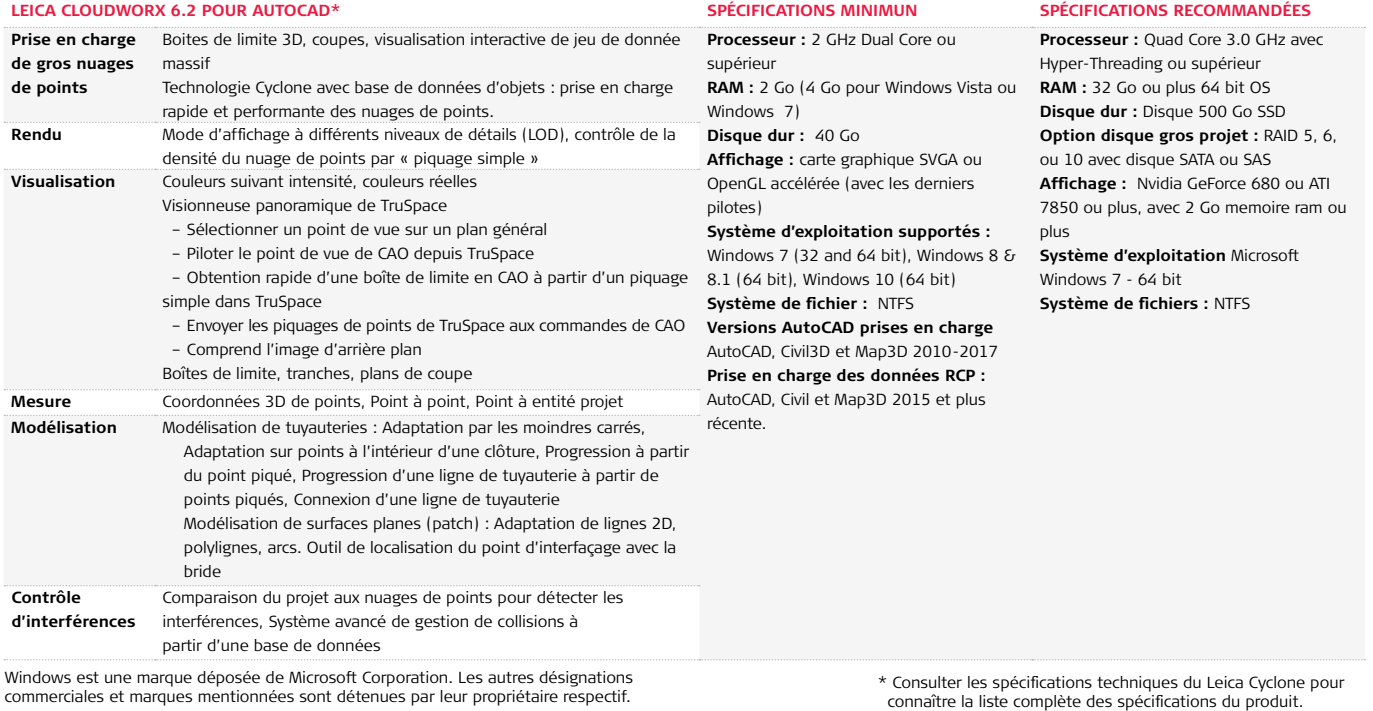

Illustrations, descriptions et données techniques non contractuelles. Tous droits réservés. Imprimé en Suisse. Copyright Leica Geosystems AG, Heerbrugg, Suisse, 2016. 755752fr – 11.16

## **Leica Geosystems AG**

leica-geosystems.com

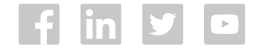

- when it has to be right

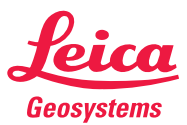